# **JAVA NOTES**

# **DATA STRUCTURES AND ALGORITHMS**

Terry Marris August 2001

# **20 OBJECT FILES**

#### **20.1 LEARNING OBJECTIVES**

By the end of this lesson the student should be able to

• write and test code to maintain a file of objects

### **20.2 PRE-REQUISITES**

The student should be comfortable with using *HashMaps* (Part A §19).

### **20.3 INTRODUCTION**

In the last lesson we used a fixed-length record format to store records all of the same type. But where you have objects of several types, e.g. you might have the types *Student* and *Staff*, both inherited from *LibraryUser*, you need to save objects.

In this lesson we see how to store objects in files and how to retrieve objects from files.

# **20.4 CLASS DIAGRAM**

We illustrate the principles with a file of *Employee* objects.

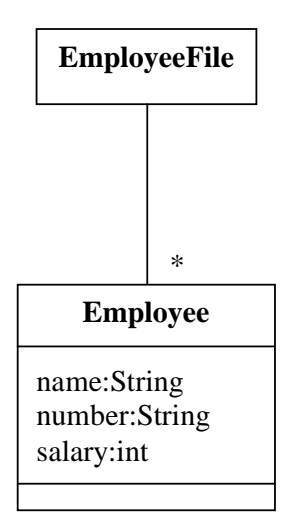

## **20.5 THE EMPLOYEE CLASS**

The ONLY change we make to the regular *Employee* class is to specify that it implements *Serializable*. *Serializable* has no methods that we need to implement. Simple.

When a *Serializable* object is written to an object stream, the file system automatically includes information that allow it to re-create the object when it is subsequently retrieved from an object stream. Brilliant.

```
/* Employee.java 
    Terry Marris 10 August 2001 
*/ 
import java.io.*; 
public class Employee implements Serializable { 
   private String name; 
   private String number; 
   private int salary; 
   public Employee(String name, String number, int salary) 
   { 
    this.name = name;
    this.number = number;
     this.salary = salary; 
   } 
   public String toString() 
  \{ return name + ", " + number + ", £" + salary; 
   } 
}
```
#### **20.6 THE EMPLOYEE FILE CLASS**

Perhaps the best way of managing a file of *Employee* objects is to store them in collection such as a *HashMap* and then store the *HashMap* object in the file. If we want to add new *Employee* objects to the file, or make changes to existing *Employee* objects, we first retrieve the *HashMap* from the file, make the required changes to its contents, then store the updated *HashMap* back into the file. We preserve the original *HashMap* and its contents in a back up file.

```
public class EmployeeFile { 
  private String fileName = "Employee.data"; 
  private String backUp = "Employee.back"; 
 private Map map = new HashMap();
```
The constructor retrieves the *HashMap* object from the file with a call to *readObject()*.

```
File file = new File(fileName);
 if (file.exists()) { 
   FileInputStream inFile = new 
                    FileInputStream(fileName); 
   ObjectInputStream inStream = new 
                      ObjectInputStream(inFile); 
   map = (HashMap)inStream.readObject(); 
   inStream.close(); 
 }
```
The *update()* method writes the map back to the file. If a back up file already exists, it is deleted.

```
File backupFile = new File(backUp);
 if (backupFile.exists()) 
   backupFile.delete();
```
If the employee file exists, it is renamed as the back up file.

```
File employeeFile = new File(fileName);
 if (employeeFile.exists()) 
  employeeFile.renameTo(backupFile);
```
Then the map is written to the file with a call to *writeObject(map)*;

```
 FileOutputStream outFile = new 
                  FileOutputStream(fileName);
 ObjectOutputStream outStream = new 
                     ObjectOutputStream(outFile); 
 outStream.writeObject(map);
```
The entire file processing operations are confined to just the constructor and the update method. No other method, neither the *add()* nor the *toString()* accesses the file. Easy.

The entire class, together with some sample output, is shown below.

```
/* EmployeeFile.java 
    Terry Marris 10 August 2001 
*/ 
import java.util.*; 
import java.io.*; 
public class EmployeeFile { 
   private String fileName = "Employee.data"; 
   private String backUp = "Employee.back"; 
  private Map map = new HashMap();
   public EmployeeFile() 
   /* Retrieves the HashMap from the file, 
      if the file exists. 
   */ 
   { 
     try { 
      File file = new File(fileName);
       if (file.exists()) { 
         FileInputStream inFile = new 
                           FileInputStream(fileName); 
         ObjectInputStream inStream = new 
                             ObjectInputStream(inFile); 
         map = (HashMap)inStream.readObject(); 
         inStream.close(); 
       } 
     } 
     catch(Exception e) { 
       System.out.println("EmployeeFile(): " + e); 
       System.exit(1); 
     } 
   } 
   public String add(String name, String number, int salary) 
   /* Creates a new Employee instance from the given fields, 
      and adds it to the map. 
   */ 
  \{ if (map.containsKey(number)) 
       return "failure - duplicate employee number";
     Employee employee = new Employee(name, number, salary); 
     map.put(number, employee); 
     return "success"; 
   }
```

```
 public String toString() 
 /* Returns the contents of the map as a string with 
    one record per line. 
 */ 
 { 
   String string = ""; 
  Set entries = map.entrySet();
   Iterator it = entries.iterator(); 
   while (it.hasNext()) { 
    Map. Entry entry = (Map.Entry)it.next();
     Object value = entry.getValue(); 
     Employee employee = (Employee)value; 
     string += employee; 
     if (it.hasNext()) 
      string += "\n\pi";
   } 
   return string; 
 } 
 public String update() 
\{ try { 
    File backupFile = new File(backUp);
     if (backupFile.exists()) 
       backupFile.delete(); 
    File employeeFile = new File(fileName);
     if (employeeFile.exists()) 
       employeeFile.renameTo(backupFile); 
     FileOutputStream outFile = new 
                        FileOutputStream(fileName); 
     ObjectOutputStream outStream = new 
                          ObjectOutputStream(outFile); 
     outStream.writeObject(map); 
     outStream.close(); 
   } 
   catch(Exception e) { 
     System.out.println("update(): " + e); 
     System.exit(1); 
   } 
   return "success"; 
 }
```

```
 public static void main(String[] s) 
\{EmployeeFile employeeFile = new EmployeeFile();
     System.out.println(employeeFile); 
     System.out.println(employeeFile.add( 
                                  "bond", "007", 50000)); 
     System.out.println(employeeFile.add("Q", "001", 75000)); 
     System.out.println(employeeFile.add( 
                                  "moneypenny", "002", 65000)); 
     System.out.println(employeeFile); 
     employeeFile.update(); // must be the last message if the 
                              // changes are to be preserved. 
   } 
}
```
**Output** when the program is run for the first time

 *contents of an empty file*  success success *adding three employees to the file*  success bond, 007, £50000 moneypenny, 002, £65000 *contents of the file after adding three objects* Q, 001, £75000

**Output** when the program is run for the second time without first deleting the data file.

bond, 007, £50000 moneypenny, 002, £65000 **the original contents of the file**<br>
a 001 £75000 Q, 001, £75000 failure - duplicate employee number failure - duplicate employee number *adding objects already in the file* failure - duplicate employee number bond, 007, £50000 moneypenny, 002, £65000 *file contents unchanged* Q, 001, £75000

If the order in which the employees appeared was important you would use a linear data structure such as an array (see § 2) rather than a set or a map.

# **20.7 REVIEW**

### **20.8 FURTHER READING**

HORSTMANN & CORNELL *Core Java 2 Volume 1* pp 664

## **20.9 EXERCISES**

**1** Write and test the method *String replace(String name, String number, int salary)* that replaces the employee with the given number with a new employee object with the given parameters. The method should return either success or failure - employee with the given number not found. Your test program should demonstrate that the file contents have changed.